The book was found

# **Adobe Illustrator CS5 Classroom In A Book**

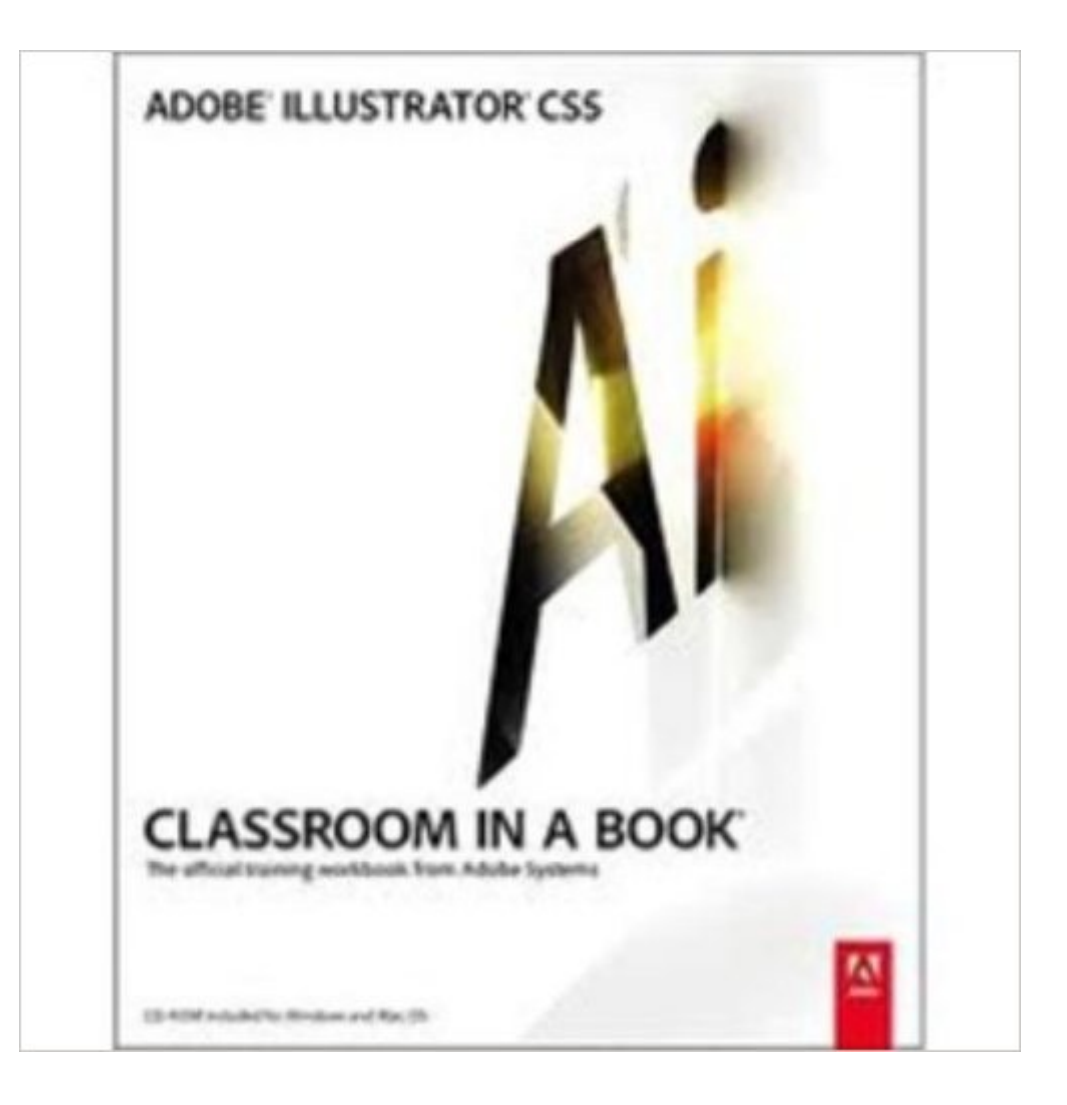

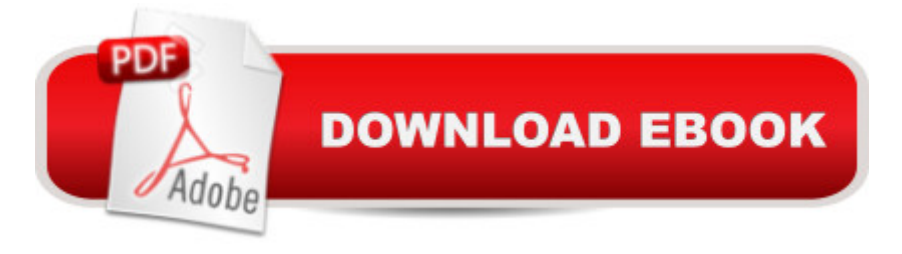

## **Synopsis**

Creative professionals seeking the fastest, easiest, most comprehensive way to learn Adobe Illustrator CS5 choose Adobe Illustrator CS5 Classroom in a Book from the Adobe Creative Team at Adobe Press. The 15 project-based lessons in this book show readers step-by-step the key techniques for working in Illustrator CS5. Readers learn how to create vector artwork for virtually any project and across multiple media: print, websites, interactive projects, and video. In addition to learning the key elements of the Illustrator interface, they' Ill learn how to integrate their artwork with Adobe Flash movies, Adobe InDesign layouts, and Adobe Flash Catalyst software to add interaction to their designs. This completely revised CS5 edition covers new perspective drawing tools, variable-width watercolor strokes, multiple artboards with video-specific presets, the new realistic Bristle brush and Shape Builder tool, and the ability to maintain consistent raster effects across media.  $\hat{a}$  ce The Classroom in a Book series is by far the best training material on the market. Everything you need to master the software is included: clear explanations of each lesson, step-by-step instructions, and the project files for the students.  $\hat{a} \cdot \hat{a}$  "Barbara Binder, Adobe Certified Instructor, Rocky Mountain Training. Classroom in a Book®, the best-selling series of hands-on software training workbooks, helps you learn the features of Adobe software quickly and easily. Classroom in a Book offers what no other book or training program doesâ "an official training series from Adobe Systems Incorporated, developed with the support of Adobe product experts.

### **Book Information**

Series: Classroom in a Book Paperback: 480 pages Publisher: Adobe Press; 1 edition (June 3, 2010) Language: English ISBN-10: 032170178X ISBN-13: 978-0321701787 Product Dimensions: 7.4 x 0.9 x 9.1 inches Shipping Weight: 2.2 pounds (View shipping rates and policies) Average Customer Review: 4.2 out of 5 stars $\hat{A}$   $\hat{A}$  See all reviews $\hat{A}$  (90 customer reviews) Best Sellers Rank: #280,719 in Books (See Top 100 in Books) #17 in Books > Computers & Technology > Digital Audio, Video & Photography > Adobe > Adobe Illustrator #92 in  $\hat{A}$  Books > Computers & Technology > Software > Design & Graphics #282 in $\hat{A}$  Books > Textbooks > Computer Science > Graphics & Visualization

#### **Customer Reviews**

While I've worked a bit with other components of the Adobe Creative Suite, I was an absolute beginner when it comes to Illustrator, and really needed a simple guide to become familiar with the interface, tools and basic strategies. While I'm primarily interested in After Effects and Premiere Pro and Photoshop, I wanted to learn Illustrator because it's one of the best ways to create some of the elements I'd want to animate in After Effects or include in my composite images in Photoshop, or use as Buttons in Encore CS5 - and if you go through any of the major training textbooks for those programs they will invariably include several elements originally created within Illustrator CS5. Still, Illustrator's not a program you can just jump into, since it's designed for precision - this is not really a free hand or free style drawing or painting program, where you just pick up a pencil and scribble or a brush and express - it's much more like a precision tool-driven drafting, design, and illustration program. Moreover, it's vector based, which means that the shapes and designs you create with it are size independent - and will have the same quality whether they're output in a small format (like on a postcard) or a huge format (like on a poster).So I needed an introduction, and this is the one I picked. Apart from a few minor gripes, I'm quite happy with it. Unlike other software guides I've tried there's no humor here, and it's strictly business, but is straightforward and practical and clear. Some might call it dry, but what they're aiming for here and manage nicely is clarity and directness and practical impact, a thorough hands-on introduction to the basic tools and possibilities of Illustrator CS5. I've got a lot more to learn, but mostly that'll come from more doing.

Illustrator is Adobe's oldest app, going back to 1987. What's called "Illustrator CS5" is actually Illustrator 15. In September of 2003, when Adobe released its original Creative Suite collection, Illustrator shared a common user interface (UI) with Photoshop and InDesign. Though many of the tools and panels in many of the CS5 apps look and operate similarly, each app has it's own hidden power. It seems to us that there's more power hiding in Adobe Illustrator (Ai) than any other app in the Master Collection. We go back to Illustrator 3 but need to brush up with the new features with each version which is released. We have many resources for getting up to speed but none is better than Classroom in a Book (CIB). As Janet & I go through the lessons in Ai CS5 CIB we find ourselves saying to each other, "Did you know that..." For Illustrator professionals, the first chapter is an excellent overview of the CS5 new features. In the past, this chapter has seemed a little too packed and we've had concerns that it could overwhelm the reader. Well, the chapter is still packed but it's well-crafted so that the learning curve does not seem too steep. This is not to say that Ai CS5 CIB is for Illustrator professionals. You can be completely new to Illustrator and the second and these starter chapters are attractive leaving the reader feeling accomplished. By the time you make it to just page 175 (plus the later chapter on layers) of this 440 pages of learning, you should have an excellent mastery of what Ai CS5's core features are all about leaving you with a sense of comfort with the app.

#### Download to continue reading...

The Graphic Designer's Digital Toolkit: A Project-Based Introduction to Adobe Photoshop CS5, [Illustrator CS5 & InDesign C](http://ebooksreps.com/en-us/read-book/0GYZL/adobe-illustrator-cs5-classroom-in-a-book.pdf?r=Phz7P3EtrGmoLP45pBw9MVJDpdKHda%2B%2Ff3QWgpdHew8%3D)S5 (Adobe Creative Suite) The Web Collection Revealed Standard Edition: Adobe Dreamweaver CS5, Flash CS5 and Fireworks CS5 (Adobe Creative Suite) Dreamweaver CS5 Digital Classroom, (Covers CS5 and CS5.5) The Web Collection Revealed: Adobe Dreamweaver CS5, Flash CS5, Fireworks CS5, Standard Edition Adobe Illustrator CS5 Classroom in a Book Adobe Dreamweaver CS5: Complete (Adobe CS5 â " Shelly Cashman Series®) The Design Collection Revealed: Adobe Indesign CS4, Adobe Photoshop CS4, and Adobe Illustrator CS4 Illustrator CS5 Digital Classroom, (Book and Video Training) Adobe Illustrator CS5 on Demand Adobe Illustrator CS3 Classroom in a Book (Book & CD-ROM) Adobe After Effects CS5 Digital Classroom, (Book and Video Training) Adobe After Effects CS5 Classroom in a Book Adobe Dreamweaver CS5 Classroom in a Book ActionScript 3.0 for Adobe Flash Professional CS5 Classroom in a Book Adobe InDesign CS5 Classroom in a Book Adobe Premiere Pro CS5 Classroom in a Book Adobe Illustrator CC Classroom in a Book (2015 release) Adobe Illustrator CC Classroom in a Book (2014 release) Adobe Illustrator CS4 Classroom in a Book Adobe Illustrator CS Classroom in a Book

<u>Dmca</u>